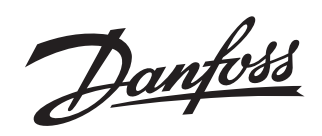

## **User Guide**

## **Danfoss Δp Tool for RA-DV, RA-N, RA-U, Danfoss BIV**

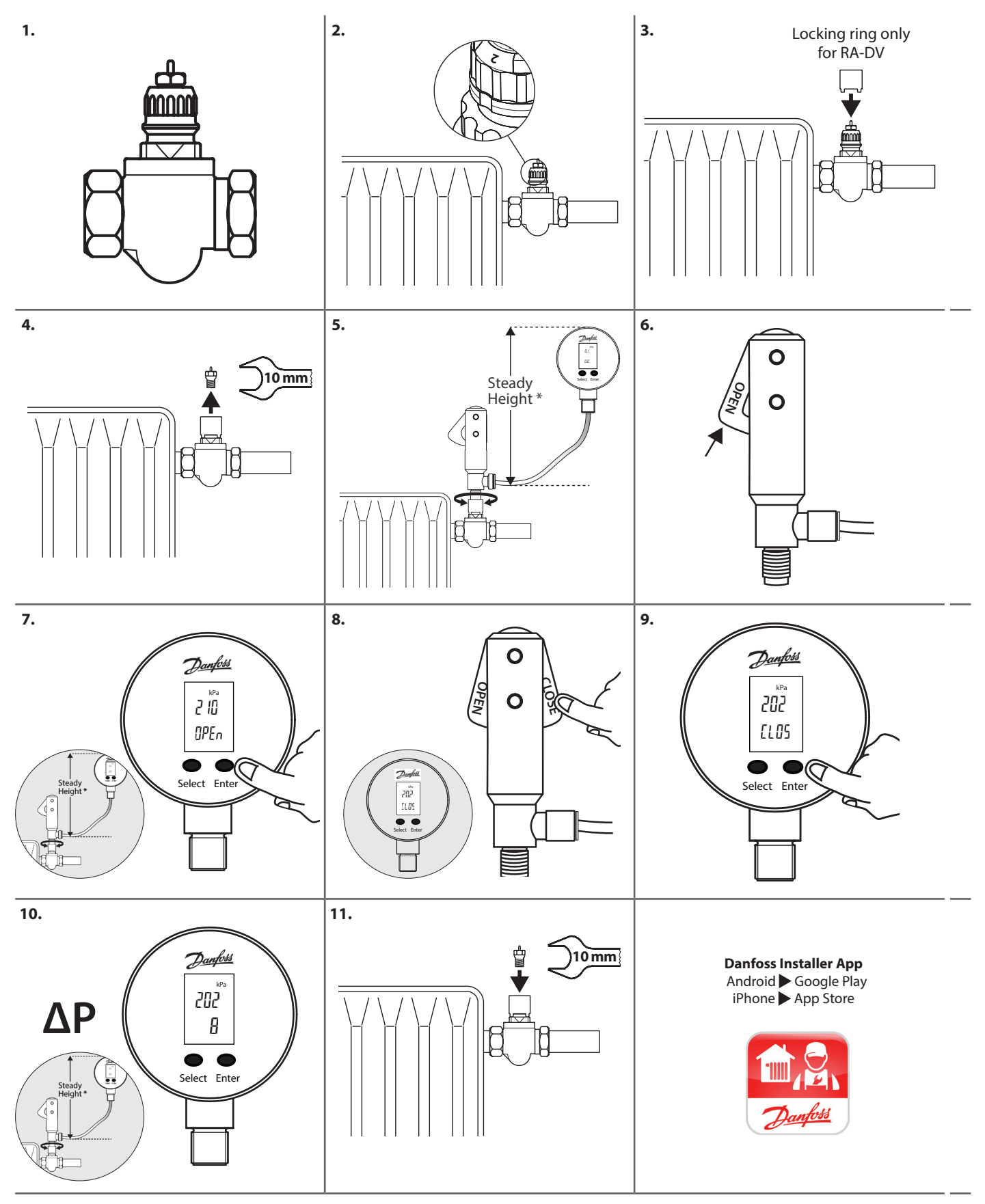

\* Steady height by all measurements

**Danfoss Heating Solutions CONSIDERED IN THE CONSIDERED IN THE CONSIDERED IN THE CONSIDERED IN THE CONSIDERED IN** 

Danfoss

## **User Guide Danfoss ∆p Tool for** *Dynamic Valve™* **Type RA-DV**

## **Pump Optimization with the Danfoss ∆p Tool (example)**

**Make sure: 1) the pump is set in constant pressure 2) all the valves in the system are fully open**

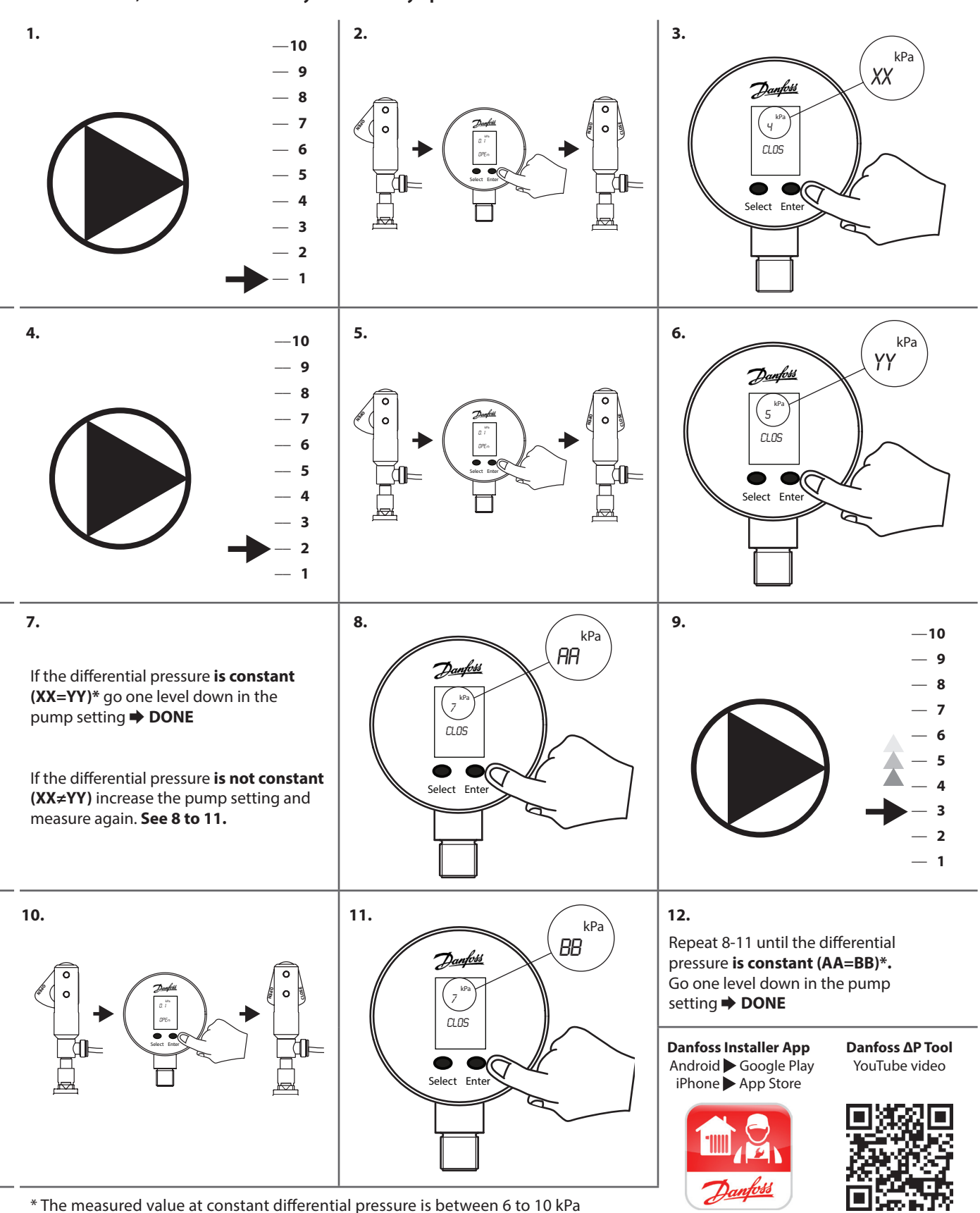

Danfoss can accept no responsibility for possible errors in catalogues, brochures and other printed material. Danfoss reserves the right to alter its products without notice. This also applies to products already on order